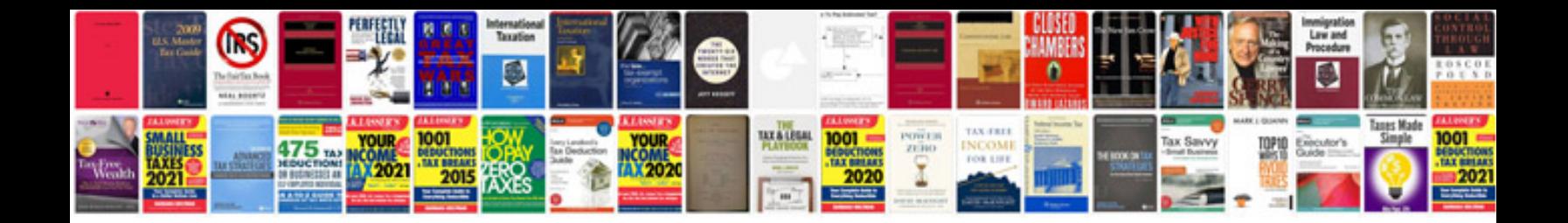

**Audi owners manual download**

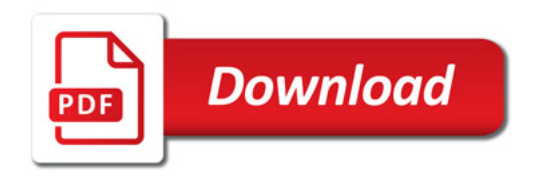

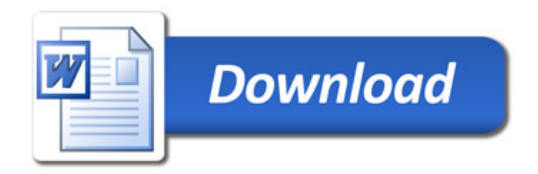